# **QGIS Application - Bug report #10487 pythonplugin error under qgis 64bit - import wx module failed**

*2014-06-06 03:57 AM - Jan Lippmann*

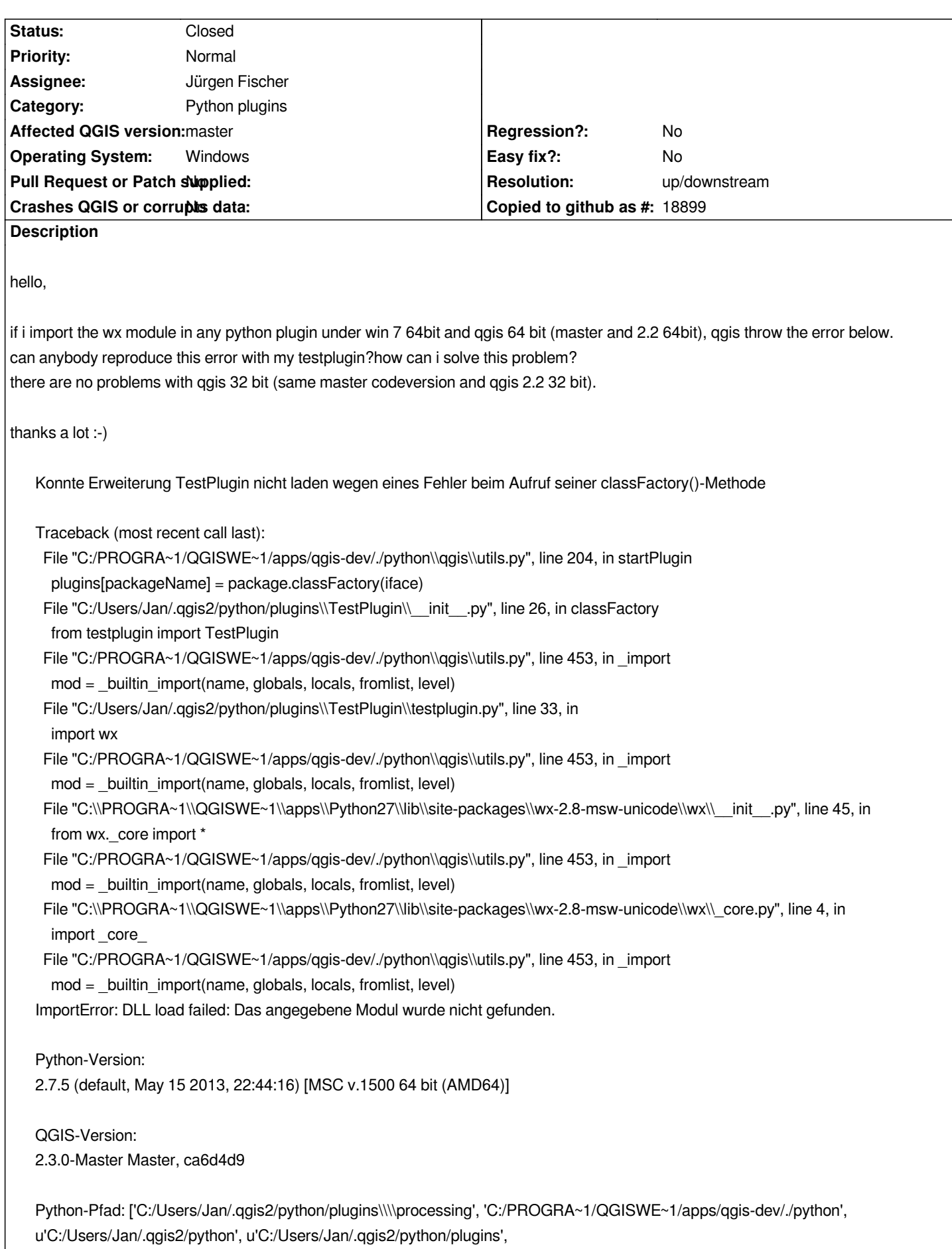

*'C:\\\\PROGRA~1\\\\QGISWE~1\\\\apps\\\\Python27\\\\DLLs', 'C:\\\\PROGRA~1\\\\QGISWE~1\\\\apps\\\\Python27\\\\lib', 'C:\\\\PROGRA~1\\\\QGISWE~1\\\\apps\\\\Python27\\\\lib\\\\plat-win', 'C:\\\\PROGRA~1\\\\QGISWE~1\\\\apps\\\\Python27\\\\lib\\\\lib-tk', 'C:\\\\PROGRA~1\\\\QGISWE~1\\\\bin', 'C:\\\\PROGRA~1\\\\QGISWE~1\\\\apps\\\\Python27', 'C:\\\\PROGRA~1\\\\QGISWE~1\\\\apps\\\\Python27\\\\lib\\\\site-packages', 'C:\\\\PROGRA~1\\\\QGISWE~1\\\\apps\\\\Python27\\\\lib\\\\site-packages\\\\PIL', 'C:\\\\PROGRA~1\\\\QGISWE~1\\\\apps\\\\Python27\\\\lib\\\\site-packages\\\\jinja2-2.7.2-py2.7.egg', 'C:\\\\PROGRA~1\\\\QGISWE~1\\\\apps\\\\Python27\\\\lib\\\\site-packages\\\\markupsafe-0.23-py2.7-win-amd64.egg', 'C:\\\\PROGRA~1\\\\QGISWE~1\\\\apps\\\\Python27\\\\lib\\\\site-packages\\\\pytz-2012j-py2.7.egg', 'C:\\\\PROGRA~1\\\\QGISWE~1\\\\apps\\\\Python27\\\\lib\\\\site-packages\\\\win32', 'C:\\\\PROGRA~1\\\\QGISWE~1\\\\apps\\\\Python27\\\\lib\\\\site-packages\\\\win32\\\\lib', 'C:\\\\PROGRA~1\\\\QGISWE~1\\\\apps\\\\Python27\\\\lib\\\\site-packages\\\\Pythonwin', 'C:\\\\PROGRA~1\\\\QGISWE~1\\\\apps\\\\Python27\\\\lib\\\\site-packages\\\\Shapely-1.2.18-py2.7-win-amd64.egg', 'C:\\\\PROGRA~1\\\\QGISWE~1\\\\apps\\\\Python27\\\\lib\\\\site-packages\\\\six-1.3.0-py2.7.egg', 'C:\\\\PROGRA~1\\\\QGISWE~1\\\\apps\\\\Python27\\\\lib\\\\site-packages\\\\wx-2.8-msw-unicode', 'C:\\\\PROGRA~1\\\\QGISWE~1\\\\apps\\\\Python27\\\\lib\\\\site-packages\\\\xlrd-0.9.2-py2.7.egg', 'C:\\\\PROGRA~1\\\\QGISWE~1\\\\apps\\\\Python27\\\\lib\\\\site-packages\\\\xlwt-0.7.5-py2.7.egg', 'C:\\\\Users\\\\Jan\\\\.qgis2\\\\python\\\\plugins\\\\DigitizingTools\\\\tools', 'C:\\\\Users\\\\Jan\\\\.qgis2\\\\python\\\\plugins\\\\mmqgis/forms', 'C:\\\\Users\\\\Jan\\\\.qgis2\\\\python\\\\plugins\\\\QuickMultiAttributeEdit/forms']*

## **Related issues:**

*Related to QGIS Application - Feature request # 18693: include python3-pypiwi...* **Closed 2018-04-10**

## **History**

## **#1 - 2014-06-06 06:09 AM - Jürgen Fischer**

*- Priority changed from High to Normal*

## **#2 - 2014-06-21 06:48 AM - Jürgen Fischer**

*what do you need wx for? wx is only included for the grass gui frontend - which QGIS doesn't even use.*

## **#3 - 2014-06-21 06:49 AM - Giovanni Manghi**

*- Status changed from Open to Feedback*

## **#4 - 2014-06-21 08:05 AM - Jürgen Fischer**

- *Category set to Python plugins*
- *Tag set to windows*

## **#5 - 2014-06-23 12:36 AM - Jan Lippmann**

*I use wx for my communication interface (WM\_COPYDATA) between qgis and other windows appliacations.*

#### *WM\_COPYDATA Infos:*

*http://msdn.microsoft.com/en-us/library/windows/desktop/ms649011%28v=vs.85%29.aspx*

*Here is a wiki python sample which i use to create my "communicationwindow":*

## *[import wx](http://msdn.microsoft.com/en-us/library/windows/desktop/ms649011%28v=vs.85%29.aspx)*

*class TestFrame(wx.Frame):*

 *def \_\_init\_\_(self, parent, title): wx.Frame.\_\_init\_\_(self, parent, wx.ID\_ANY, title=title) text = wx.StaticText(self, label="Hello World!")*

*app = wx.App(redirect=False) frame = TestFrame(None, "A little example") frame.Show() app.MainLoop()*

## **#6 - 2014-06-23 01:10 AM - Jürgen Fischer**

*- Resolution set to up/downstream*

*- Status changed from Feedback to Closed*

*Wouldn't it be more handy to use Qt for that (ie. a window with winEvent in place)?*

#### **#7 - 2014-06-23 01:20 AM - Jan Lippmann**

*hello juergen,*

*do you have an example link for the solution with QT or are there alternative example code for communication interfaces between qgis and other windows applications?*

*but generally it's not possible to use wx under 64bit? why it works under 32 bit?*

*thank you*

## **#8 - 2014-06-23 01:29 AM - Jürgen Fischer**

*Jan Lippmann wrote:*

*do you have an example link for the solution with QT or are there alternative example code for communication interfaces between qgis and other windows applications?*

*Sorry, I don't have a link. But I recently did it in a training.*

*but generally it's not possible to use wx under 64bit? why it works under 32 bit?*

*Obviously it is - GRASS does it. Not sure if it's a good idea to mix toolkits and also why it doesn't work in 64bit, while it does in 32bit. But still it's sounds more like a edge-casy packaging problem - as said QGIS doesn't use wx.*

*thank you*

# **#9 - 2015-01-21 05:11 AM - Jan Lippmann**

- *Status changed from Closed to Reopened*
- *Assignee set to Jürgen Fischer*
- *Target version changed from Future Release Lower Priority to Version 2.8*

## *Hello Jürgen,*

*The problem is now under qgis bit 32 in the current master on. You may be the reason the update of Qt to version 4.8.6? Is there a way the previous communication technology (WM\_COPYDATA) to continue to use ?:*

## *@import wx*

*class TestFrame(wx.Frame): def init(self, parent, title): wx.Frame.\_\_init\_\_(self, parent, wx.ID\_ANY, title=title) text = wx.StaticText(self, label="Hello World!")*

*app = wx.App(redirect=False) frame = TestFrame(None, "A little example") frame.Show() app.MainLoop()@*

*32 bit*

*QGIS-Version 2.7.0-Master QGIS-Codeversion f0447db Kompiliert gegen Qt 4.8.6 Laufendes Qt 4.8.6 Kompiliert mit GDAL/OGR 1.11.1 Läuft mit GDAL/OGR 1.11.1 Kompiliert mit GEOS 3.4.2-CAPI-1.8.2 Läuft mit GEOS 3.4.2-CAPI-1.8.2 r3921 PostgreSQL-Client-Version 8.3.10 SpatiaLite-Version 4.1.1 QWT-Version 5.2.1 PROJ.4-Version 480 QScintilla2-Version 2.8.4 Diese QGIS-Kopie schreibt Debugausgaben.*

## **#10 - 2015-01-21 06:22 AM - Jürgen Fischer**

*- Status changed from Reopened to Closed*

*Still not a qgis issue.*

*Why insist on using wx inside of a Qt application if you can use Qt for the same thing (hint: derive from QDialog and implement winEvent; the incoming message can be decoded in python with ctypes; ctypes can also used to invoke sendMessageW)?*

## **#11 - 2018-04-21 05:50 PM - Jürgen Fischer**

*- Related to Feature request #18693: include python3-pypiwin32 in windows standalone installer added*

#### **Files**

*TestPlugin.zip 23.7 KB 2014-06-06 Jan Lippmann*